## **4 Modelling Issues**

### What do you measure?

- Memory requirement
- Running time
- Number of comparisons
- Number of multiplications
- Number of hard-disc accesses
- Program size
- Power consumption
- ▶ ...

EADS © Ernst Mayr, Harald Räcke

## **4 Modelling Issues**

### Input length

The theoretical bounds are usually given by a function  $f : \mathbb{N} \to \mathbb{N}$  that maps the input length to the running time (or storage space, comparisons, multiplications, program size etc.).

The input length may e.g. be

- the size of the input (number of bits)
- the number of arguments

### Example 1

Suppose n numbers from the interval  $\{1, ..., N\}$  have to be sorted. In this case we usually say that the input length is ninstead of e.g.  $n \log N$ , which would be the number of bits required to encode the input.

|  | EADS<br>© Ernst Mayr, Harald R |      |
|--|--------------------------------|------|
|  | © Ernst Mayr, Harald R         | äcke |

20

18

# **4 Modelling Issues**

## How do you measure?

- Implementing and testing on representative inputs
  - How do you choose your inputs?
  - May be very time-consuming.
  - Very reliable results if done correctly.
  - Results only hold for a specific machine and for a specific set of inputs.
- Theoretical analysis in a specific model of computation.
  - Gives asymptotic bounds like "this algorithm always runs in time  $\mathcal{O}(n^2)$ ".
  - Typically focuses on the worst case.
  - Can give lower bounds like "any comparison-based sorting algorithm needs at least Ω(n log n) comparisons in the worst case".

EADS 4 Modelling Issues © Ernst Mayr, Harald Räcke

# Model of Computation

### How to measure performance

- Calculate running time and storage space etc. on a simplified, idealized model of computation, e.g. Random Access Machine (RAM), Turing Machine (TM), ...
- 2. Calculate number of certain basic operations: comparisons, multiplications, harddisc accesses, ...

Version 2. is often easier, but focusing on one type of operation makes it more difficult to obtain meaningful results.

19

# **Turing Machine**

- Very simple model of computation.
- Only the "current" memory location can be altered.
- Very good model for discussing computability, or polynomial vs. exponential time.
- Some simple problems like recognizing whether input is of the form xx, where x is a string, have guadratic lower bound.
- $\Rightarrow$  Not a good model for developing efficient algorithms.

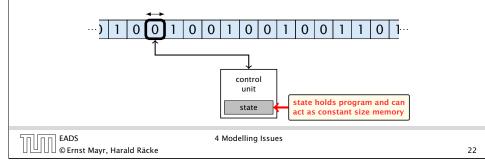

# **Random Access Machine (RAM)**

## Operations

- input operations (input tape  $\rightarrow R[i]$ )
  - ► READ *i*
- output operations  $(R[i] \rightarrow \text{output tape})$ 
  - ► WRITE *i*
- register-register transfers
  - ▶ R[i] := R[i]
  - ▶ R[i] := 4
- indirect addressing
  - ▶ R[i] := R[R[i]]loads the content of the R[i]-th into the *j*-th register
  - R[R[i]] := R[j]loads the content of the *j*-th into the R[i]-th register

EADS ∐|∐∐©Ernst Mayr, Harald Räcke

24

## **Random Access Machine (RAM)**

- Input tape and output tape (sequences of zeros and ones; unbounded length).
- Memory unit: infinite but countable number of registers  $R[0], R[1], R[2], \ldots$

input tape

Registers hold integers.

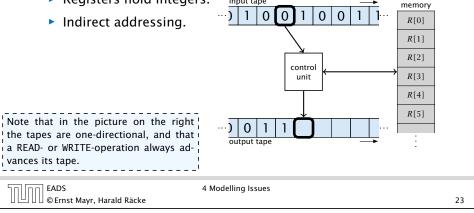

### **Random Access Machine (RAM)** Operations branching (including loops) based on comparisons ▶ jump x jumps to position x in the program; sets instruction counter to x; reads the next operation to perform from register R[x] $\blacktriangleright$ jumpz x R[i]jump to x if R[i] = 0if not the instruction counter is increased by 1; jumpi i jump to *R*[*i*] (indirect jump); • arithmetic instructions: $+, -, \times, /$ • R[i] := R[j] + R[k];R[i] := -R[k];The jump-directives are very close to the jump-instructions contained in the assembler language of real machines. EADS 4 Modelling Issues © Ernst Mayr, Harald Räcke

## **Model of Computation**

uniform cost model
Every operation takes time 1.

- logarithmic cost model The cost depends on the content of memory cells:
  - The time for a step is equal to the largest operand involved;
  - The storage space of a register is equal to the length (in bits) of the largest value ever stored in it.

**Bounded word RAM model:** cost is uniform but the largest value stored in a register may not exceed w, where usually  $w = \log_2 n$ .

#### The latter model is quite realistic as the word-size of a standard computer that handles a problem of size nmust be at least $\log_2 n$ as otherwise the computer could either not store the problem instance or not address all its memory.

EADS © Ernst Mayr, Harald Räcke

```
4 Modelling Issues
```

26

C(x) cost of instance

instance x set of instances

of length n

|x|

In

input length of

28

### There are different types of complexity bounds:

best-case complexity:

$$C_{\rm bc}(n) := \min\{C(x) \mid |x| = n\}$$

Usually easy to analyze, but not very meaningful.

worst-case complexity:

$$C_{\rm WC}(n) := \max\{C(x) \mid |x| = n\}$$

Usually moderately easy to analyze; sometimes too pessimistic.

average case complexity:

$$C_{\text{avg}}(n) := \frac{1}{|I_n|} \sum_{|x|=n} C(x)$$

more general: probability measure  $\mu$ 

$$C_{\mathrm{avg}}(n) := \sum_{x \in I_n} \mu(x) \cdot C(x)$$

EADS ©Ernst Mayr, Harald Räcke 4 Modelling Issues

## **4 Modelling Issues**

### Example 2

| Algorithm 1 RepeatedSquaring(n)                                        |  |
|------------------------------------------------------------------------|--|
| 1: $\gamma \leftarrow 2$ ;                                             |  |
| 1: $r \leftarrow 2$ ;<br>2: <b>for</b> $i = 1 \rightarrow n$ <b>do</b> |  |
| 3: $r \leftarrow r^2$                                                  |  |
| 4: return γ                                                            |  |
| 4. return 7                                                            |  |

- running time:
  - uniform model: n steps
  - logarithmic model:  $1 + 2 + 4 + \cdots + 2^n = 2^{n+1} 1 = \Theta(2^n)$
- space requirement:
  - uniform model:  $\mathcal{O}(1)$
  - logarithmic model:  $\mathcal{O}(2^n)$

### EADS 4 Modelling Issues © Ernst Mayr, Harald Räcke 27

### There are different types of complexity bounds:

amortized complexity:

The average cost of data structure operations over a worst case sequence of operations.

randomized complexity:

The algorithm may use random bits. Expected running time (over all possible choices of random bits) for a fixed input x. Then take the worst-case over all x with |x| = n.

EADS © Ernst Mayr, Harald Räcke

28